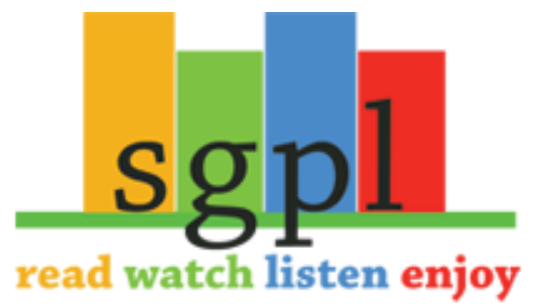

## **Get Zinio on your Mobile Apple Device**

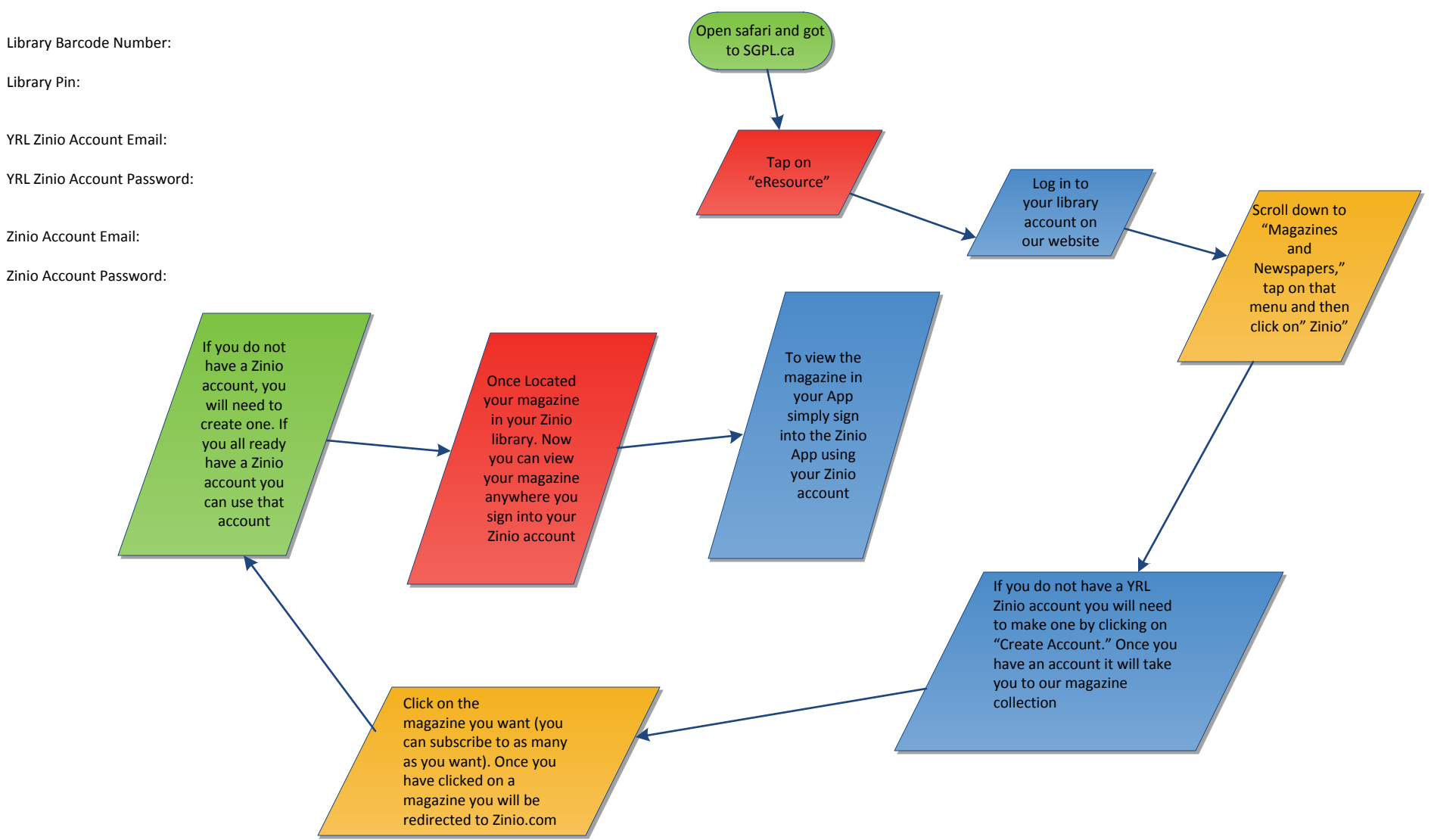